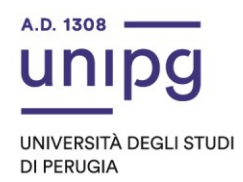

Ai Signori componenti il Consiglio degli Studenti

*Nota trasmessa mediante posta elettronica* 

# Oggetto: **Seduta di insediamento del Consiglio degli Studenti - biennio 2024/2025.**

Le SS.LL. sono invitate a partecipare **in modalità telematica** sulla piattaforma *teams* alla seduta di insediamento del Consiglio degli Studenti ai sensi degli artt. 2 e 5 del Regolamento del Consiglio degli Studenti (pubblicato al link [https://www.unipg.it/files/statuto](https://www.unipg.it/files/statuto-regolamenti/regolamenti/reg-consiglio-studenti.pdf)[regolamenti/regolamenti/reg-consiglio-studenti.pdf\)](https://www.unipg.it/files/statuto-regolamenti/regolamenti/reg-consiglio-studenti.pdf) che avrà luogo il giorno **mercoledì 28 febbraio 2024 alle ore 15:00**.

Sarà trattato il seguente ordine del giorno:

- 1. Insediamento del Consiglio degli Studenti;
- 2. Elezione del Presidente;
- 3. Elezione dei due Vice Presidenti;
- 4. Nomina dei due Segretari;
- 5. Varie ed eventuali.

Si riportano di seguito le principali istruzioni operative in merito allo svolgimento della seduta.

### **Presidenza**

La presidenza della seduta per il primo punto all'ordine del giorno sarà assunta dal Magnifico Rettore Prof. Maurizio Oliviero.

Al termine dell'insediamento dell'Organo, la presidenza sarà assunta, ai sensi dell'art. 1, comma 4 del Regolamento del Consiglio degli Studenti, dalla Consigliera anagraficamente più anziana nella persona di Viola Minutola, ai fini della trattazione del punto n. 2 all'odg e, successivamente, dal Presidente neo eletto per i restanti punti all'ordine del giorno.

# **Modalità di votazione dei punti nn. 2 e 3 all'odg**

Le votazioni per i punti in oggetto avverranno in modalità elettronica mediante il sistema "*U-Vote online*" fornito dal Consorzio interuniversitario CINECA, che consente di esprimere il voto da remoto, utilizzando dispositivi personali dell'elettore (smartphone, tablet, pc) dotati di browser internet con supporto Javascript, secondo le istruzioni che saranno fornite anche in corso di seduta.

La votazione è segreta.

Direzione Generale Piazza Università, 1

06123 Perugia

Area Supporto programmazione strategica e operativa, Organi Collegiali e Qualità Ufficio Organi Collegiali

075.585.2130-2048-2134 ufficio.organicollegiali@unipg.it

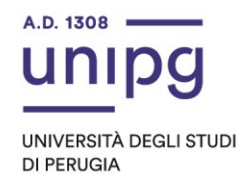

Il link di accesso all'applicativo è il seguente: <https://uvote2.cineca.it/static/redir.html?idp=samlUNIPG>

Saranno abilitati alla votazione esclusivamente coloro che saranno presenti alla seduta collegiale.

Per esprimere il proprio voto l'elettore/l'elettrice dovrà accedere alla piattaforma attraverso l'inserimento delle proprie credenziali istituzionali.

Il sistema di voto accerterà l'identità dell'elettrice/elettore e consentirà l'accesso alla piattaforma per il voto.

Per votare l'elettrice/elettore dovrà spuntare il nominativo della/del candidata/candidato prescelto, nel limite di una preferenza in caso di votazione per l'elezione del Presidente e i nominativi delle/dei candidate/candidati prescelti nel limite di due preferenze in caso di votazione per l'elezione dei due Vicepresidenti.

Al termine della procedura di voto, prima che la scheda elettorale venga inserita nell'urna virtuale, dal sistema viene richiesta esplicita conferma della volontà di voto.

Dopo l'avvenuta conferma, da parte dell'elettrice/elettore, del voto espresso, la scheda elettorale viene inviata all'urna virtuale e il voto non è più modificabile, né revocabile, né ripetibile.

L'elettrice/elettore può scegliere anche l'opzione di scheda bianca.

Le modalità per accedere al sistema di voto sono stabilite dal "Manuale d'uso dell'applicazione di voto" in allegato.

Le maggioranze richieste per l'elezione del Presidente, ai sensi dell'art. 2 del Regolamento del Consiglio degli studenti, sono in prima votazione quella assoluta dei voti rispetto ai componenti, in seconda votazione la maggioranza assoluta dei voti dei presenti, in terza votazione si procede con il ballottaggio tra i due candidati che hanno ricevuto il maggior numero di voti. Se al ballottaggio non risultasse ancora eletto il Presidente, varrà il criterio della maggiore età accademica e in via subordinata quella anagrafica.

L'elezione dei due Vicepresidenti, ai sensi dell'art. 5 del Regolamento del Consiglio degli studenti, avviene in un'unica votazione ed il primo Vicepresidente è quello che ha ottenuto il maggior numero di voti. In caso di parità dei voti ottenuti da entrambi i Vice Presidenti, il primo Vice Presidente è quello più anziano per età accademica e in subordine per età anagrafica.

### **Partecipazione telematica alla seduta**

La seduta telematica sarà effettuata utilizzando la piattaforma digitale "Microsoft Teams" messa a disposizione dall'Ateneo.

Per la partecipazione alla seduta telematica mediante Teams sarà necessario preliminarmente accedere ed autenticarsi alla stessa con il proprio account di posta elettronica nei seguenti modi:

a) tramite applicazione *client* installato su dispositivo;

Direzione Generale Piazza Università, 1

06123 Perugia

Area Supporto programmazione strategica e operativa, Organi Collegiali e Qualità Ufficio Organi Collegiali

075.585.2130-2048-2134 ufficio.organicollegiali@unipg.it

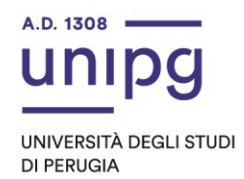

b) tramite browser web *chrome* all'indirizzo [https://teams.microsoft.com.](https://teams.microsoft.com/#_blank)

Successivamente, si potrà selezionare il *team* "Consiglio degli Studenti" oppure cliccare direttamente sul link riportato nella e-mail inviata in automatico dall'organizzatore della seduta in *Teams*.

Al fine di consentire l'avvio dei lavori nell'orario indicato, si invitano le SS.LL. ad effettuare una prova di collegamento circa 15 minuti prima.

Al momento dell'accesso a *teams* mediante la funzione "partecipa", si entrerà in una sala di attesa e solo dopo l'approvazione da parte di un funzionario dell'Ufficio Organi collegiali sarà possibile accedere all'aula di seduta.

I Componenti del Consiglio degli Studenti, ai sensi dell'art. 2 del Regolamento suddetto, potranno collegarsi da qualsiasi luogo che assicuri il rispetto delle prescrizioni regolamentari purché non pubblico né aperto al pubblico e, in ogni caso, con l'adozione di accorgimenti tecnici che garantiscano la riservatezza della seduta.

Cordiali saluti.

## **IL PRESIDENTE**

Il Rettore Prof. Maurizio Oliviero

*(Documento informatico firmato digitalmente ai sensi del D.Lgs 82/2005 s.m.i. e norme collegate, il quale sostituisce il documento cartaceo e la firma autografa)*

06123 Perugia

Area Supporto programmazione strategica e operativa, Organi Collegiali e Qualità Ufficio Organi Collegiali

075.585.2130-2048-2134 ufficio.organicollegiali@unipg.it